### CS 241: Systems Programming Lecture 19. Linked Lists Spring 2020 Prof. Stephen Checkoway

### New lecture format

Ask questions in chat

Make sure you're asking everyone

**Clicker** questions via polls

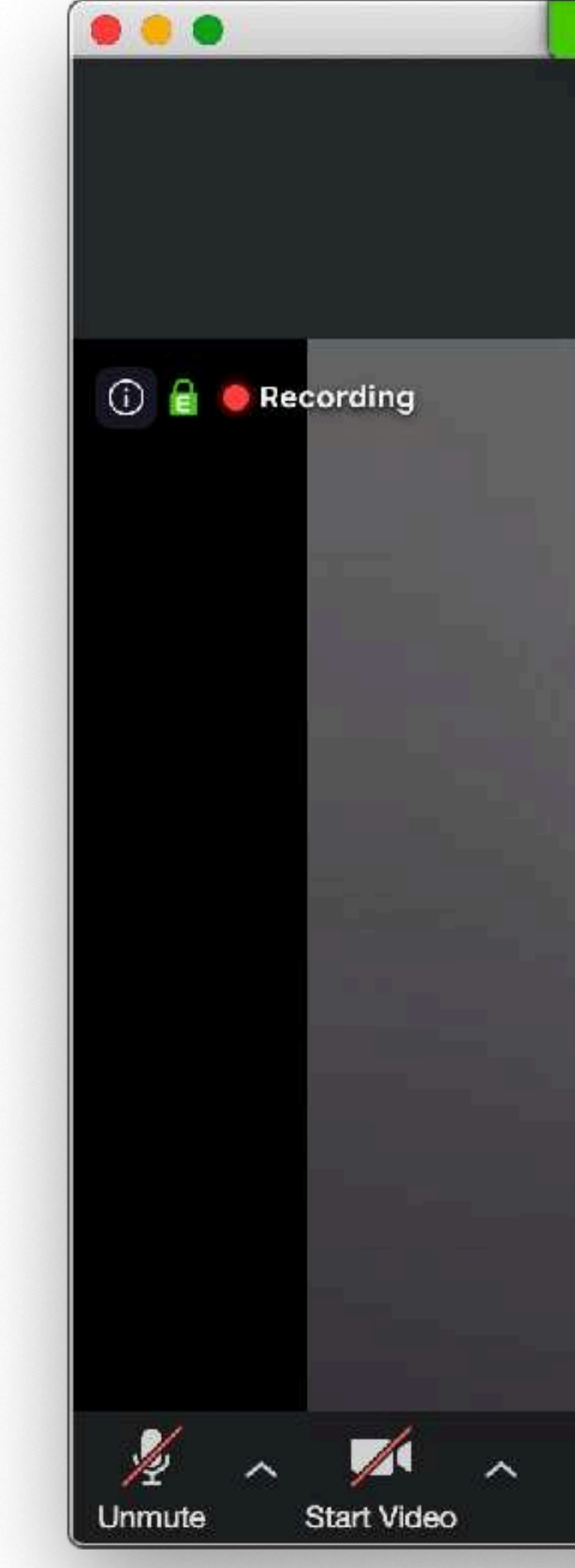

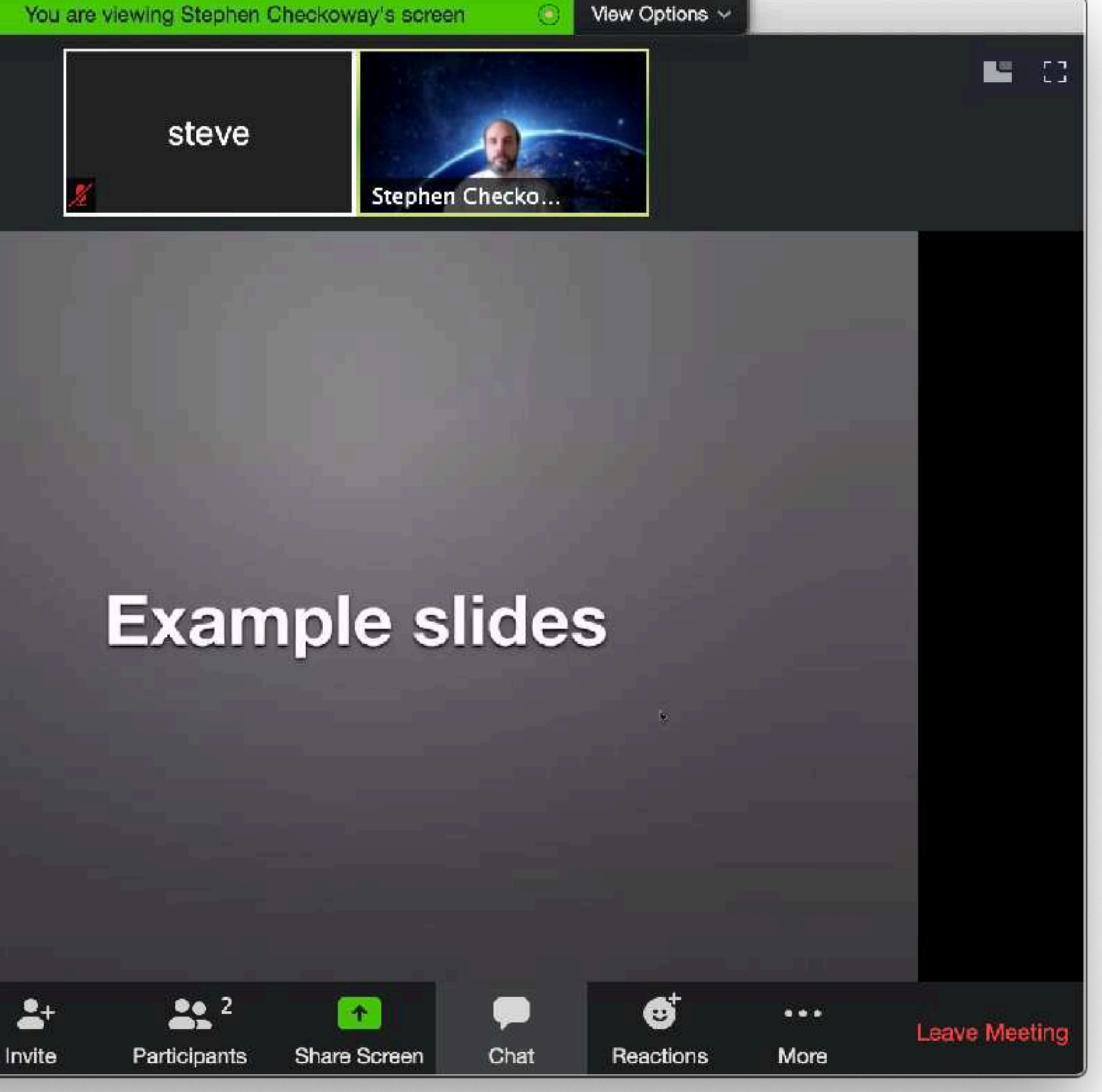

Follow up by unmuting

### 2 **Click Chat button**

# Aside: returning multiple values

In Python, functions can return multiple values (it returns a tuple) **def example**(): **return** "example", 5

In C, functions cannot; instead ‣ Return a struct **struct** ret\_val { **char const** \*s; **int** i; }; **struct** ret\_val example1(**void**) { **struct** ret val  $r = \{ .s = "example", .i = 5 \};$  **return** r; }

# Returning multiple values (cont)

‣ Add pointer parameters **char const** \*example2(**int** \*out) {  $\star$ out = 5; **return** "example"; } ‣ Use global variables **int** example\_ret; **char const** \*example3(**void**) { example  $ret = 5;$  **return** "example"; }

## Aside 2: Avoid globals

Avoid global variables when practical

**Globals** 

- ‣ make your code difficult to reason about
- ‣ make writing correct multi-threaded code extremely difficult
- ‣ make testing individual functions difficult
- 
- pollute the namespace because they are available everywhere ‣ can cause implicit coupling between separate functions

Sometimes globals are fine…but they're often not what you want

### How should a function return multiple values (in most cases)

### A. Return a struct

- B. Using pointer parameters
- C. Using global variables
- D. A or B
- E. A, B, or C

6

A (singly) linked list is a data structure that implements the List ADT

- ‣ An element of the list
- A pointer to the next element in the list or 0 (**NULL**) for the last node

- ‣ Add, insert, remove elements
- ‣ Ordered by position in the list

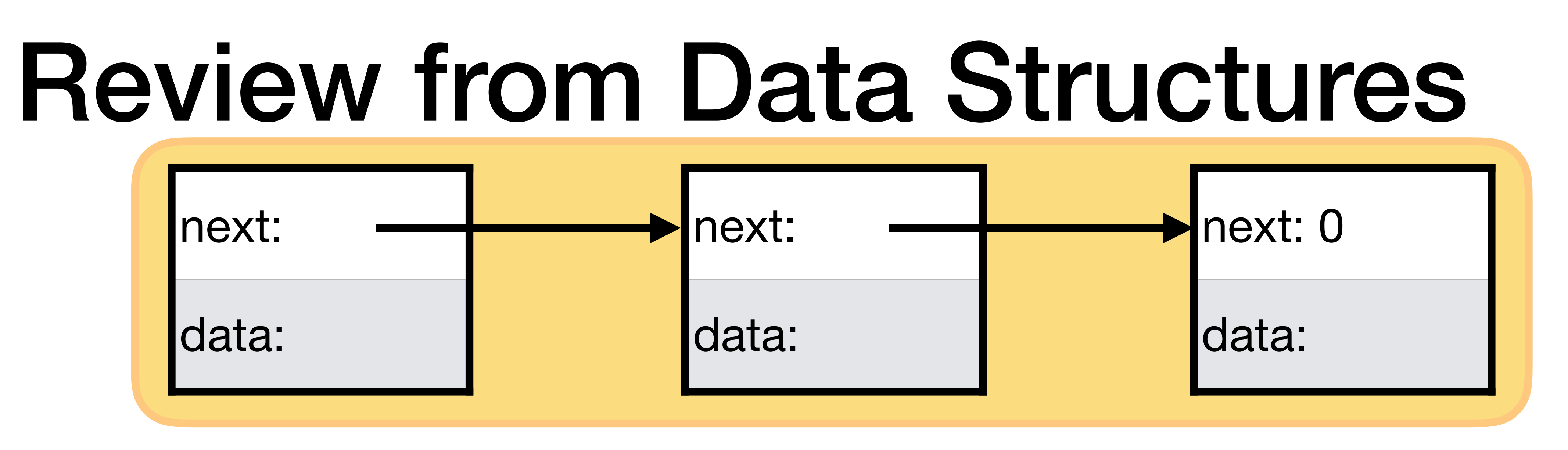

### Each node contains

### Review from Data Structures

### The list itself usually contains a pointer to the head of the list (first node) and

the tail of the list (last node)

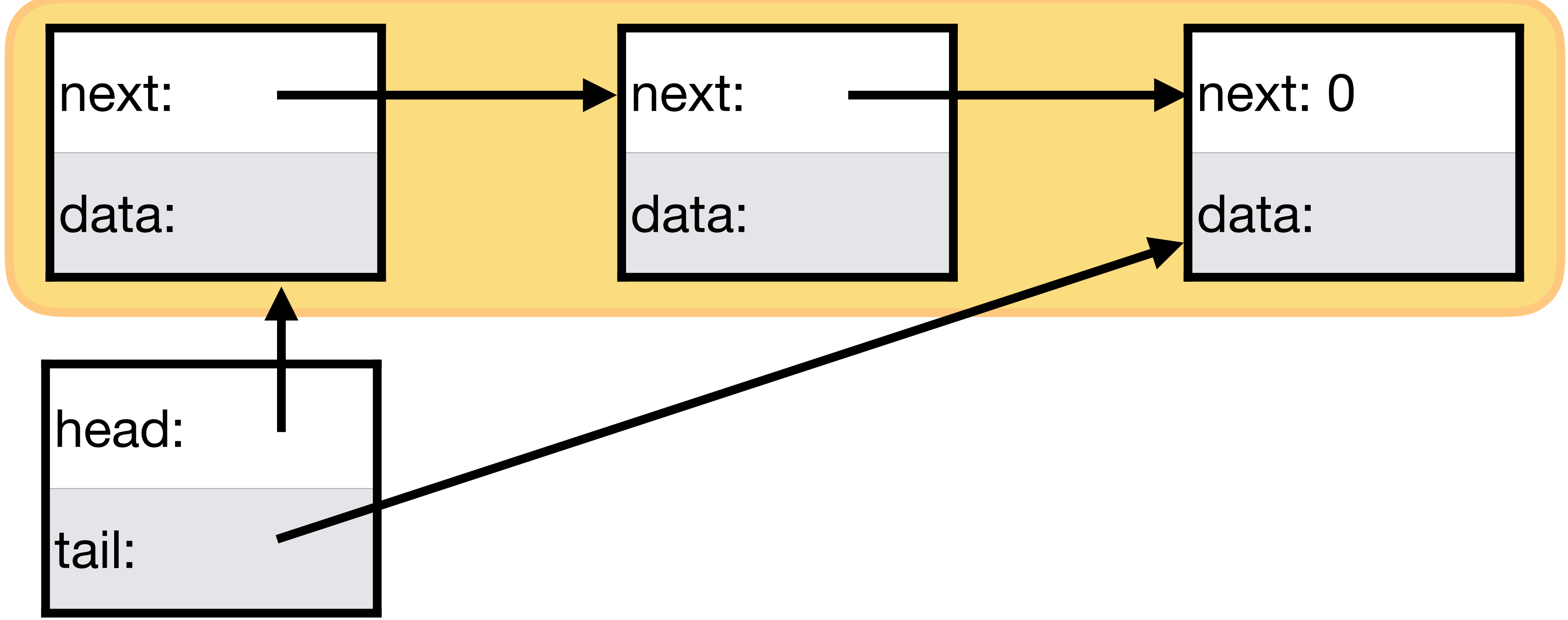

## Data types for a list of ints

- **typedef struct** Node { **struct** Node \*next; **int** data;
- } Node;
- **typedef struct** List { Node \*head; Node \*tail; } List;

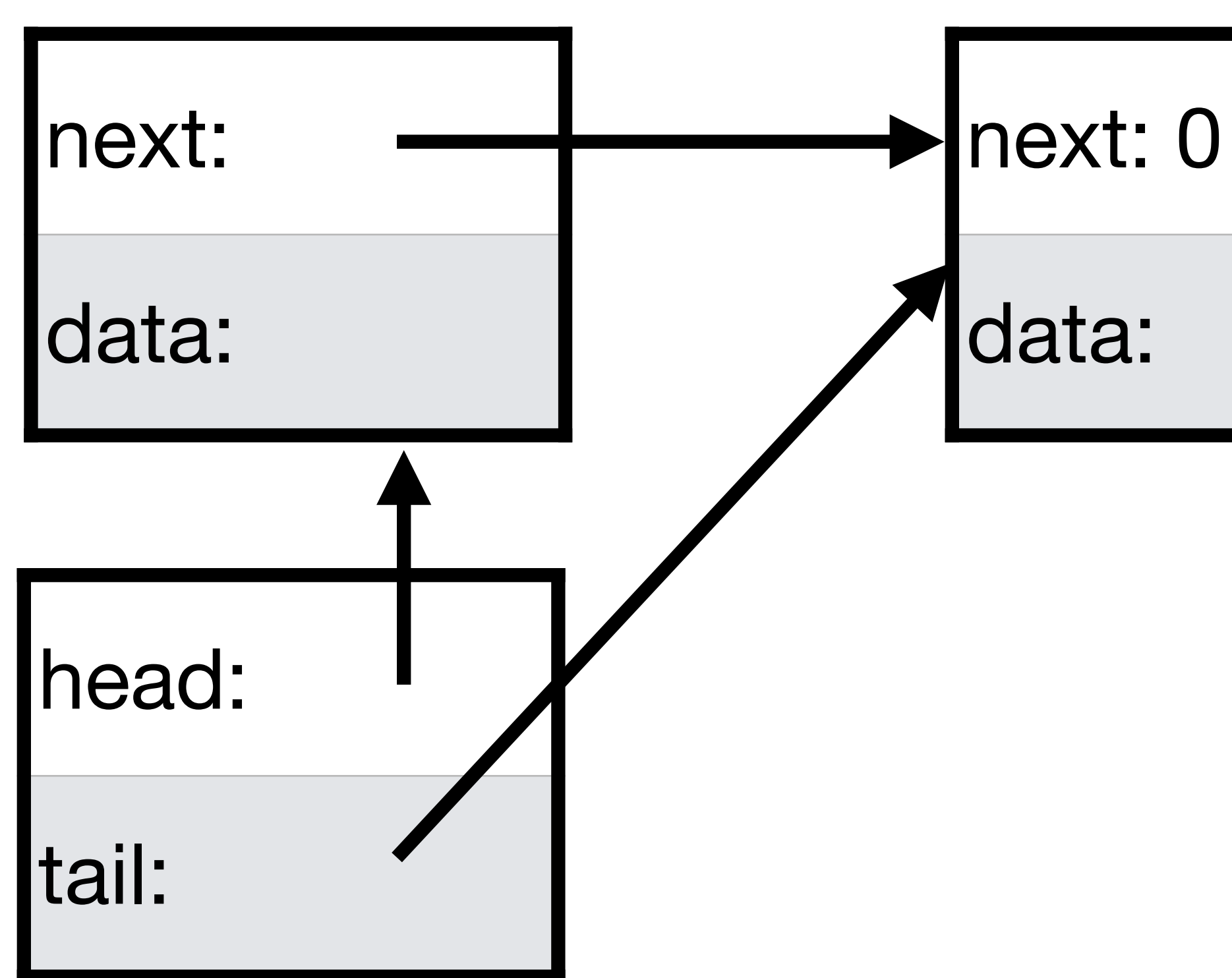

next: 0

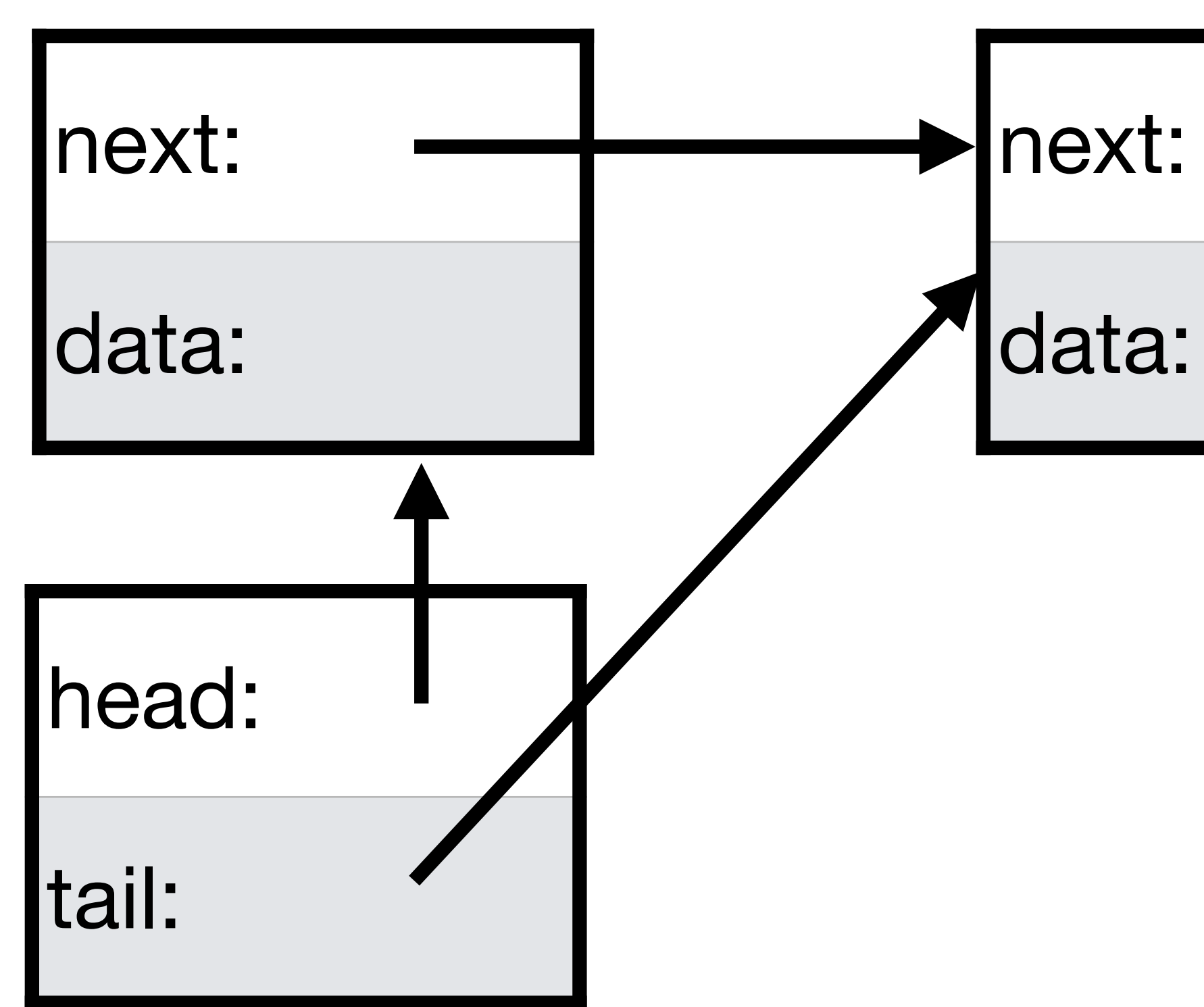

1. Create a new node with next  $= 0$  and data set to the new element

next: 0

data:

1. Create a new node with next  $= 0$  and data set to the new element 2. Update tail->next to point to the new node

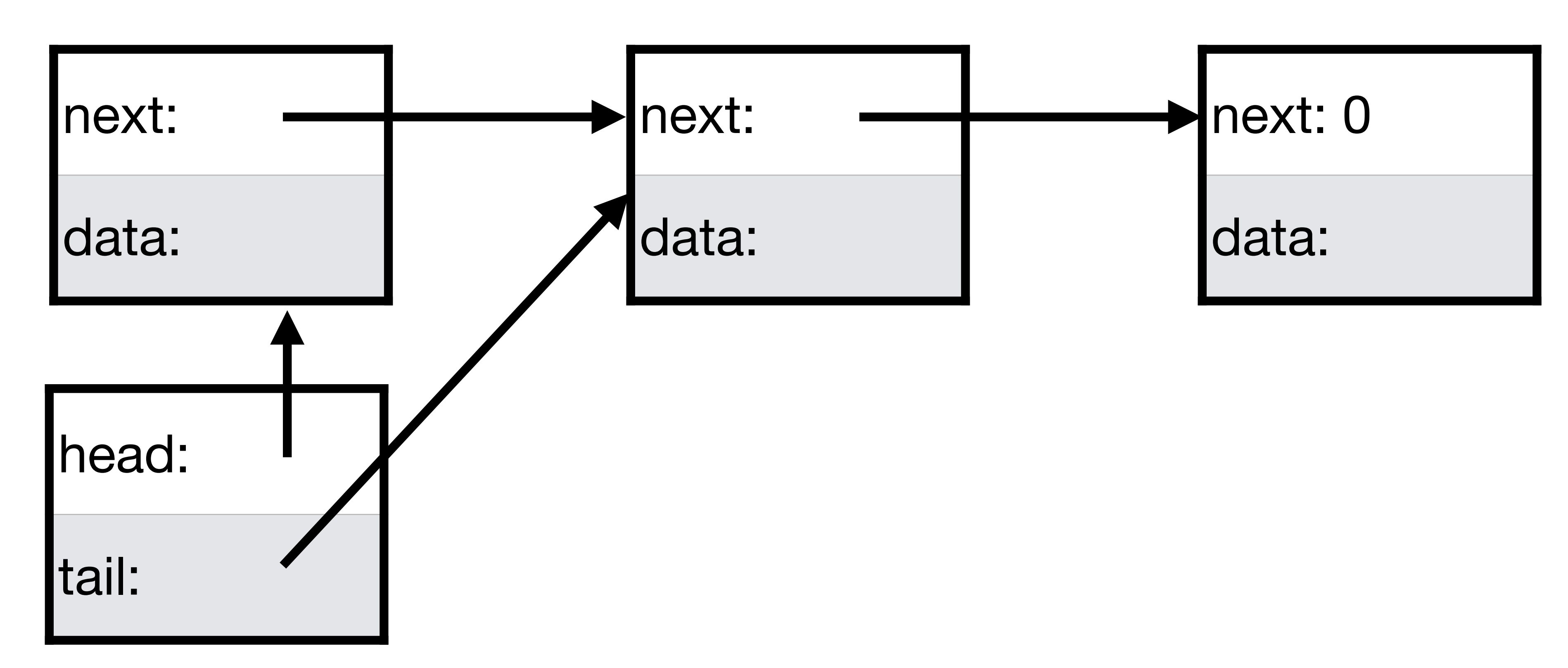

1. Create a new node with next  $= 0$  and data set to the new element 2. Update tail->next to point to the new node 3. Update tail to point to the new node

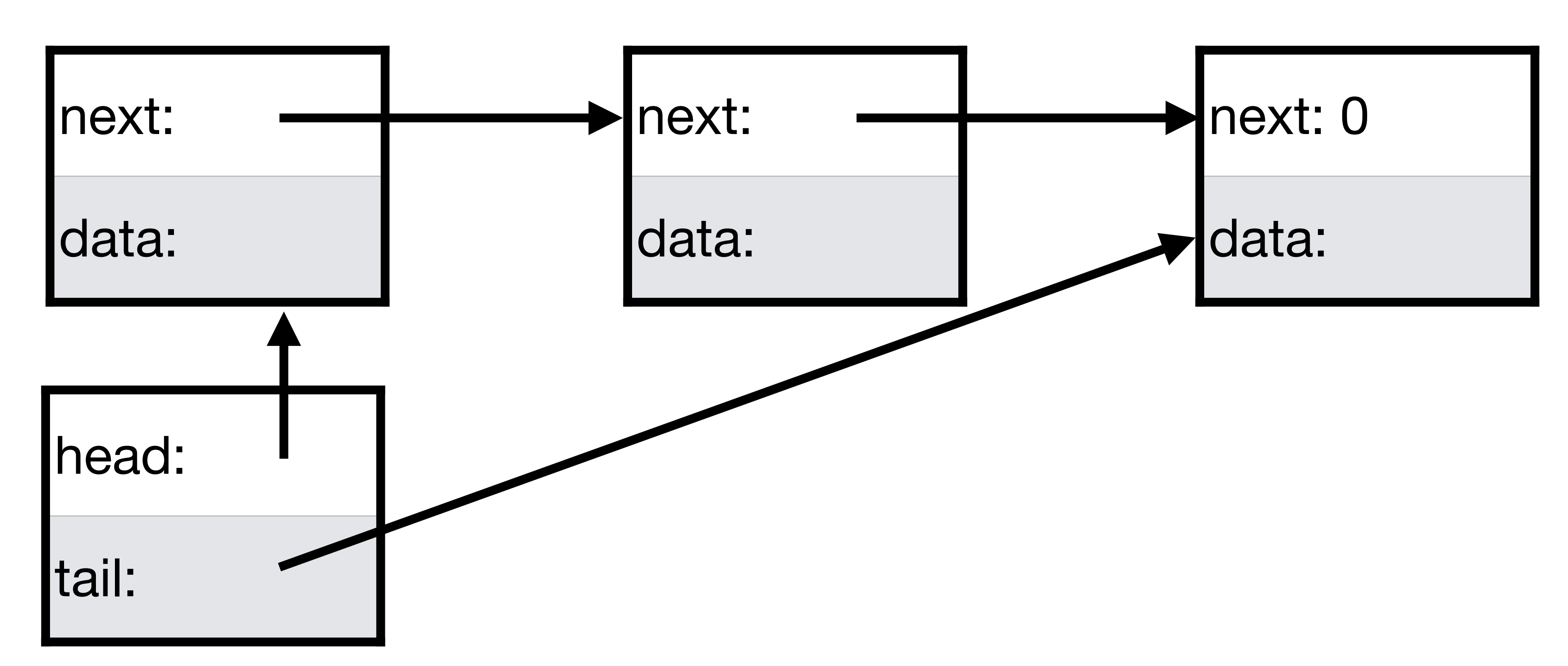

**void** list\_append(List \*list, **int** data) { // Create a new node. Node \*node = malloc(**sizeof** \*node); node->next = 0; node->data = data; // Update tail->next to point to the new node.  $list->tail->next = node;$  // Update tail to point to the new node.  $list->tail = node;$ 

What happens if we append to an empty list using this code?

- A. head and tail both point to the new node
- B. head points to the new node and tail is 0 D. head and tail are both 0

- **void** list\_append(List \*list, **int** data) { // Create a new node.
	- Node \*node = malloc(**sizeof** \*node);
	- node->next = 0;
	- node->data = data;
	- // Update tail->next to point to the
	- // new node.
	- list->tail->next = node;
	- // Update tail to point to the new node.
	- $list->tail = node;$ 
		- C. tail points to the new node and head is 0

E. Undefined behavior

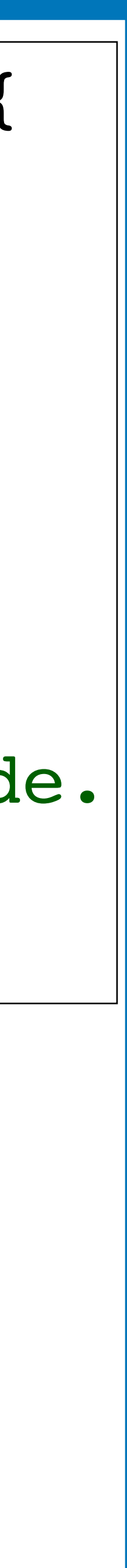

}

### Appending the first element

### Set the head and tail pointers to point to the new node

### next: 0 data:

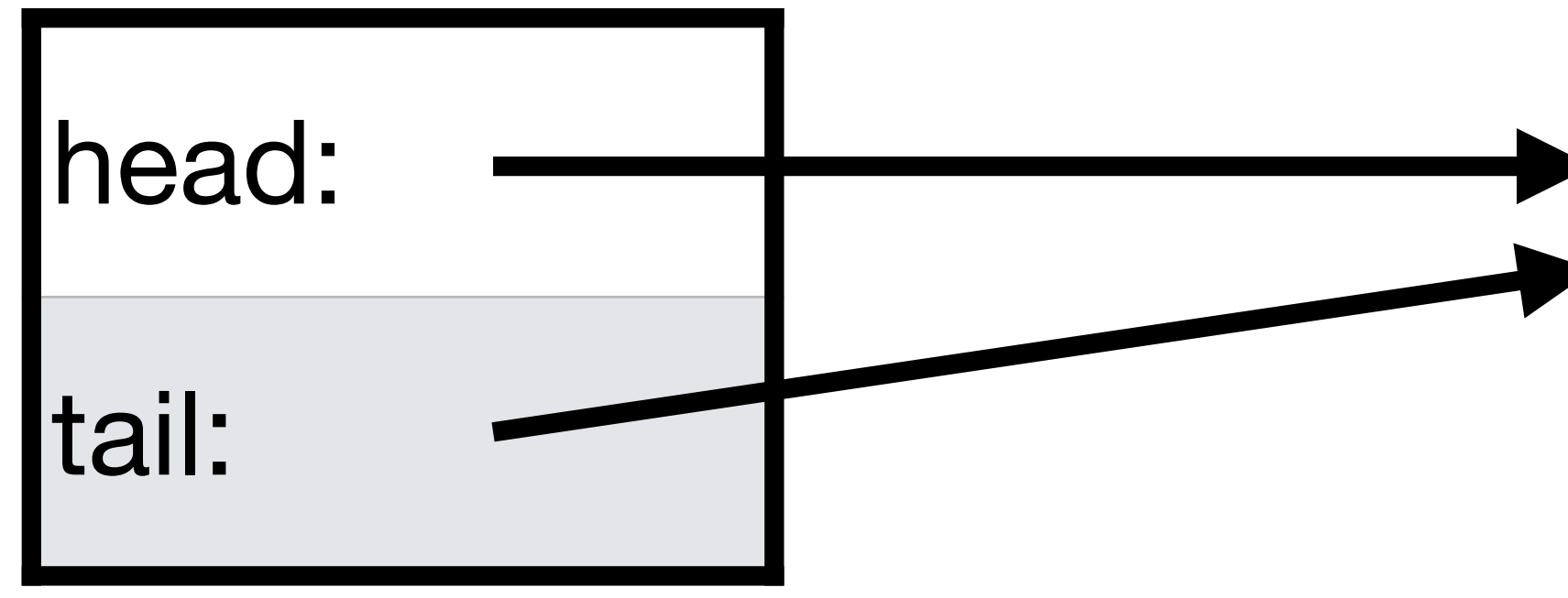

### Appending to the list **void** list\_append(List \*list, **int** data) { // Create a new node. Node \*node = malloc(**sizeof** \*node); node->next = 0; node->data = data; **if** (list\_isempty(list)) { // Insert the first element in the list.  $list->head = node;$  $list->tail = node;$  } **else** { // Update tail->next to point to the new node.  $list->tail->next = node;$ // Update tail to point to the new node.

 $list->tail = node;$ 

}

- 
- 

# isempty and size

// Returns true if the list is empty. **bool** list\_isempty(List **const** \*list) { **return** list->head == 0; }

// Return the list size. **size\_t** list\_size(List **const** \*list) { size  $t$  size =  $0;$  **for** (Node **const** \*node = list->head; node; node = node->next) ++size; **return** size; }

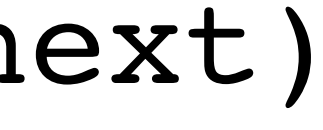

What steps should we follow to prepend an element to the beginning of a nonempty linked list **void** list\_prepend(List \*list, **int** data);

- A. Create a new node n containing the element
	- Set n->next to list->head
	- Set list->head to n
- B. Create a new node n containing the element
	- Set list->head to n
	- Set n->next to list->head
- C. Create a new node n containing the element
	- Set list->head to n
	- Set list->tail to n

### In-class exercise

**for the "participation points" during the week** 

- <https://checkoway.net/teaching/cs241/2029-spring/exercises/Lecture-19.html>
- Grab a laptop and a partner and try to get as much of that done as you can!
- **Update: Spend some time working on these by yourself or with a partner** 
	-
- **A place to record the exercises you have done for the week will be on**
- **You don't need to complete the exercise to get credit, but I recommend it**

**Ask questions via Piazza (and post code)** 

**Blackboard on Friday and will be available for another week**